# **COMP2611: Computer Organization**

**Booth Algorithm and Division**

*COMP 2611 Fall 2015*

# **Booth Algorithm and Division**

#### Introduction of Booth algorithm

- Examples

Division

- Examples

**Exercises** 

# **Booth's Algorithm for Signed Multiplication** 3

- $\Box$  If the multiplicand or multiplier is negative, we first negate it to get a positive number
- $\Box$  Use any one of the existing methods to compute the product of two positive numbers
- $\Box$  The product should be negated if the original signs of the operands disagree
- □ **Booth's algorithm**: a more efficient and elegant algorithm for the multiplication of signed numbers

#### $\Box$  Let's consider multiplying 0010<sub>2</sub> and 0110<sub>2</sub>

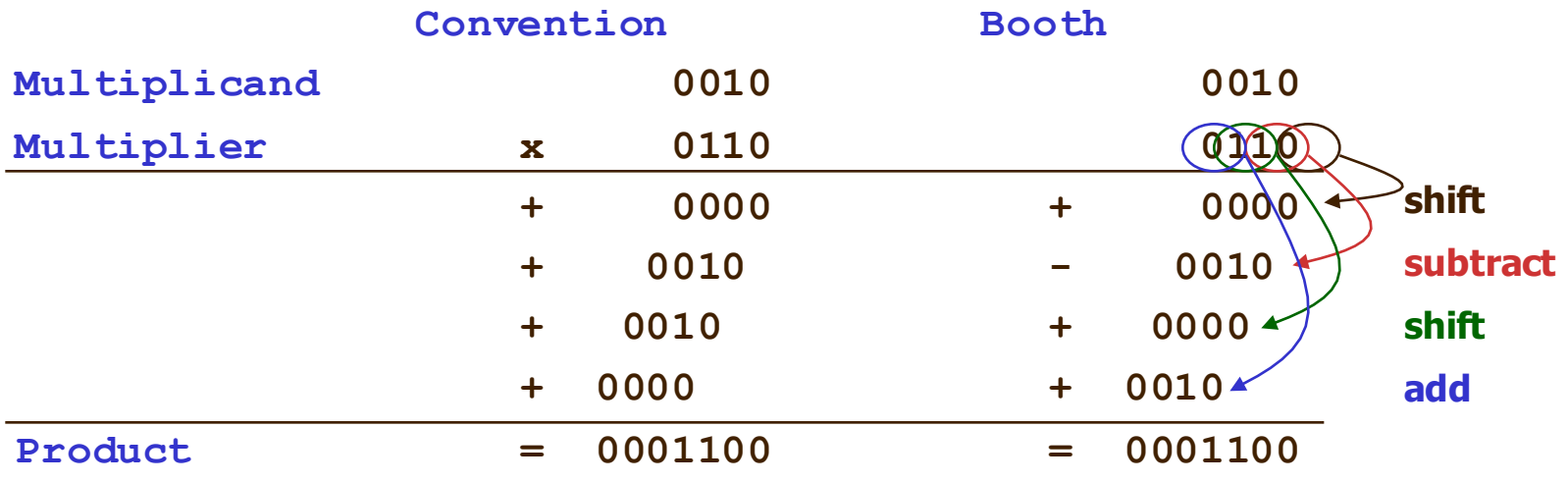

#### **Idea of Booth Algorithm**

- $\Box$  Looks at two bits of multiplier at a time from right to left
- $\Box$  Assume that shifts are much faster than adds
- $\Box$  Basic idea to speed up the calculation: avoid unnecessary additions

 $\Box$  Multiplier = 00111100

 $\bigcirc$  i.e. i<sub>1</sub> = 2, i<sub>2</sub> = 5

## $\Box$  M x 00111100 =  $2^2$  \*M +  $2^3$  \*M +  $2^4$  \*M +  $2^5$  \*M  $= 2<sup>2</sup>$  **\***  $(2<sup>0</sup> + 2<sup>1</sup> + 2<sup>2</sup> + 2<sup>3</sup>)$  **\*M**  $= 2^2 \star (2^4 - 1) \star M$  $= (2^6 - 2^2) \cdot M$

□ Running the Booth's algorithm by scanning multiplier from right to left

- $\circ$  Iteration 0, pattern = 00
- $\circ$  Iteration 1, pattern = 00
- $\circ$  Iteration 2, pattern = 10
- $\circ$  Iteration 3, pattern = 11
- $\circ$  Iteration 4, pattern = 11
- $\circ$  Iteration 5, pattern = 11
- $\circ$  Iteration 6, pattern = 01

#### **To find out why, do the math:**

**Q** Consider a series of ones in the multiplier (from bit  $i_1$  to bit  $i_2$ ) □ M: multiplicand; multiplying M with this series of ones results in **Prod** =  $(2^{i1})$  **\* M** +  $(2^{i1+1})$  **\* M** + … +  $(2^{i2})$  **\* M**  $= (2^{i2+1}-2^{i1}) \star M$ 

 $\Box$  Thus, (i<sub>2</sub>-i<sub>1</sub>) adds in revised algorithm  $\Rightarrow$  one add and one subtract

#### **Detailed algorithm:**

 $\Box$  We look at 2 bits at a time (current bit and previous one):

- $\circ$  00: middle of a string of 0's; no arithmetic operation
- $\circ$  01: end of a string of 1's; add M to the left half of product
- $\circ$  10: start of a string of 1's; subtract M from the left half of product
- $\circ$  11: middle of a string of 1's- no arithmetic operations
- $\Box$  Previous bit is set to 0 for the first iteration to form a two-bit pattern

□Multiply 14 with -5 using 5-bit numbers (10-bit result)

# **Booth Algorithm and Division**

Review of Booth algorithm - Examples **Division** - Examples

**Exercises** 

### **Division Algorithm – Improved Version** <sup>9</sup>

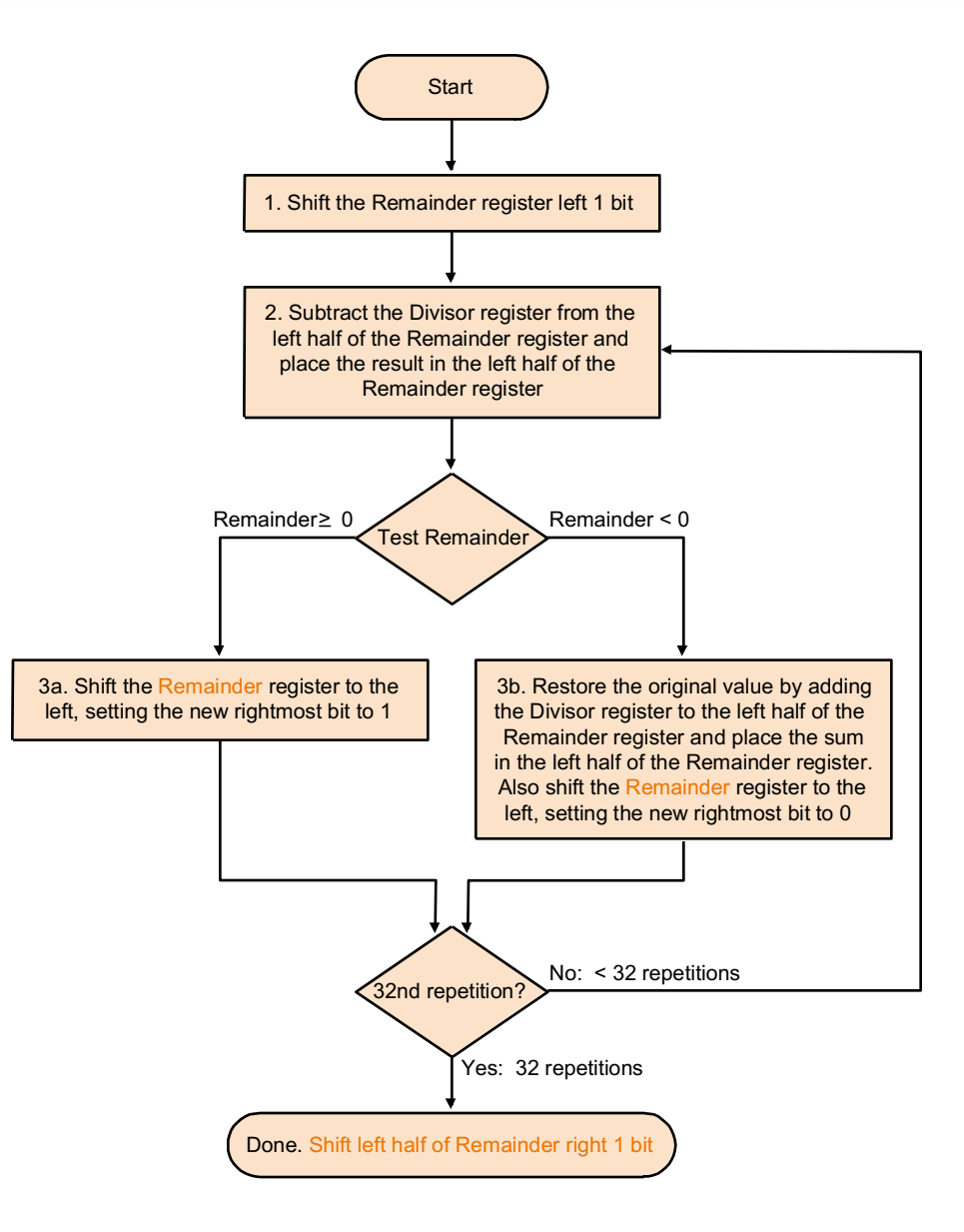

#### *Arithmetic for Computers*

Answer the following in binary form (numbers are in base 10 , convert to 4-bit binary numbers)

 $\square$ Divide 10 by 3

 $\square$ Divide 5 by 7

# **Booth Algorithm and Division**

Introduction of Booth algorithm

- Examples

Division

- Examples

**Exercises** 

Answer the following in binary form (numbers are in base 10 , convert to 4-bit binary numbers)

 $\Box$ Multiply -2 by -7 (result in 8-bit binary numbers)

 $\square$ Multiply -8 by 4 (result in 10-bit binary numbers as 4-bit multiplicand not enough)

 $\square$ Divide -7 by 2

 $\square$ Divide -8 by -2

## $\square$ Multiply -2 by -7 (result in 8-bit binary numbers) Solution: **0000 1110**

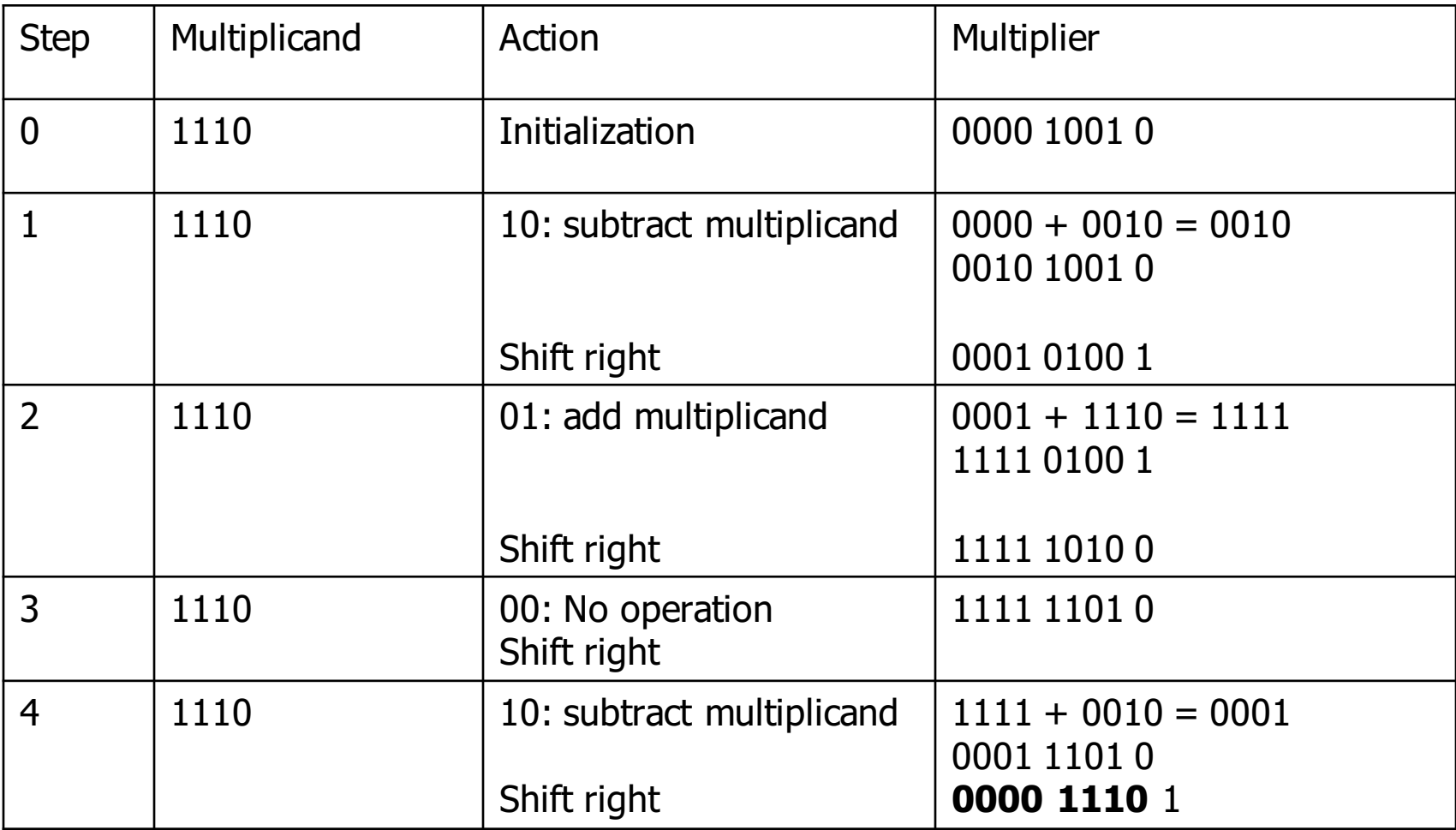

## **Exercises** 14

□Multiply -8 by 4 (result in 10-bit binary numbers as 4-bit multiplicand not enough) Solution: 11111 00000

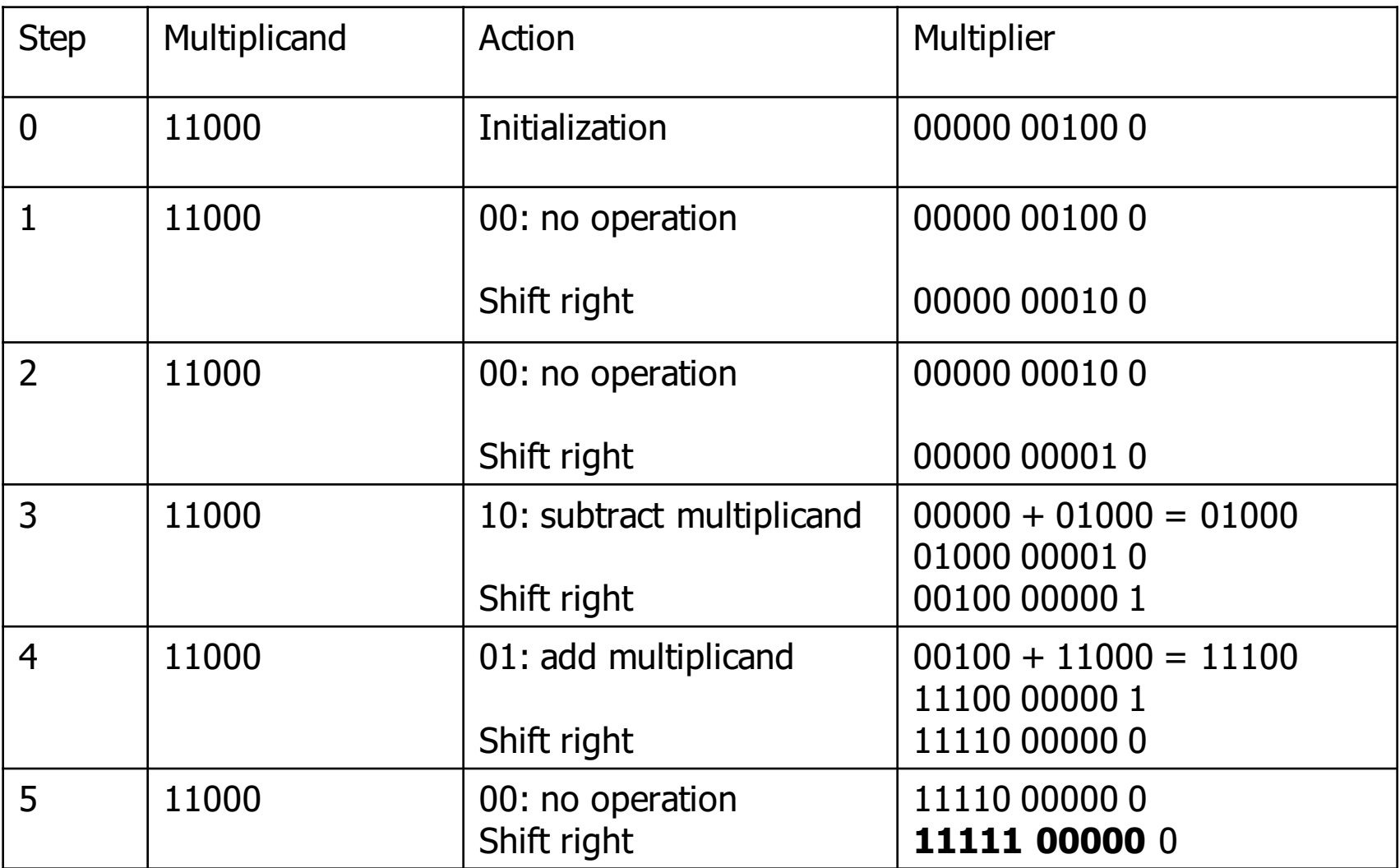

#### □Divide -7 by  $2 \Rightarrow Q = (-) 0011 = 1101$ , R= 0001

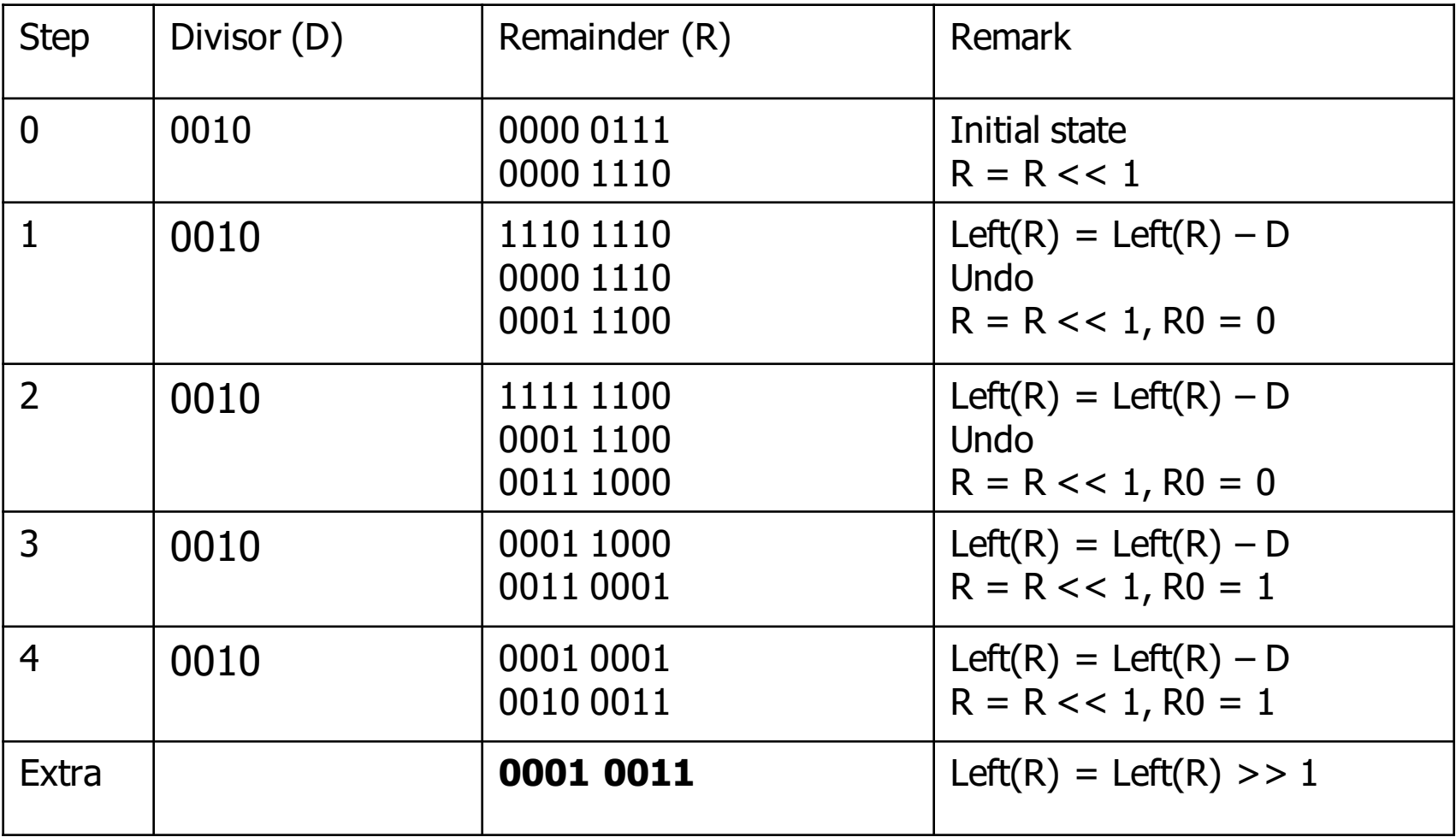

#### □Divide -8 by -2 =>  $Q = 0100$ , R= 0000

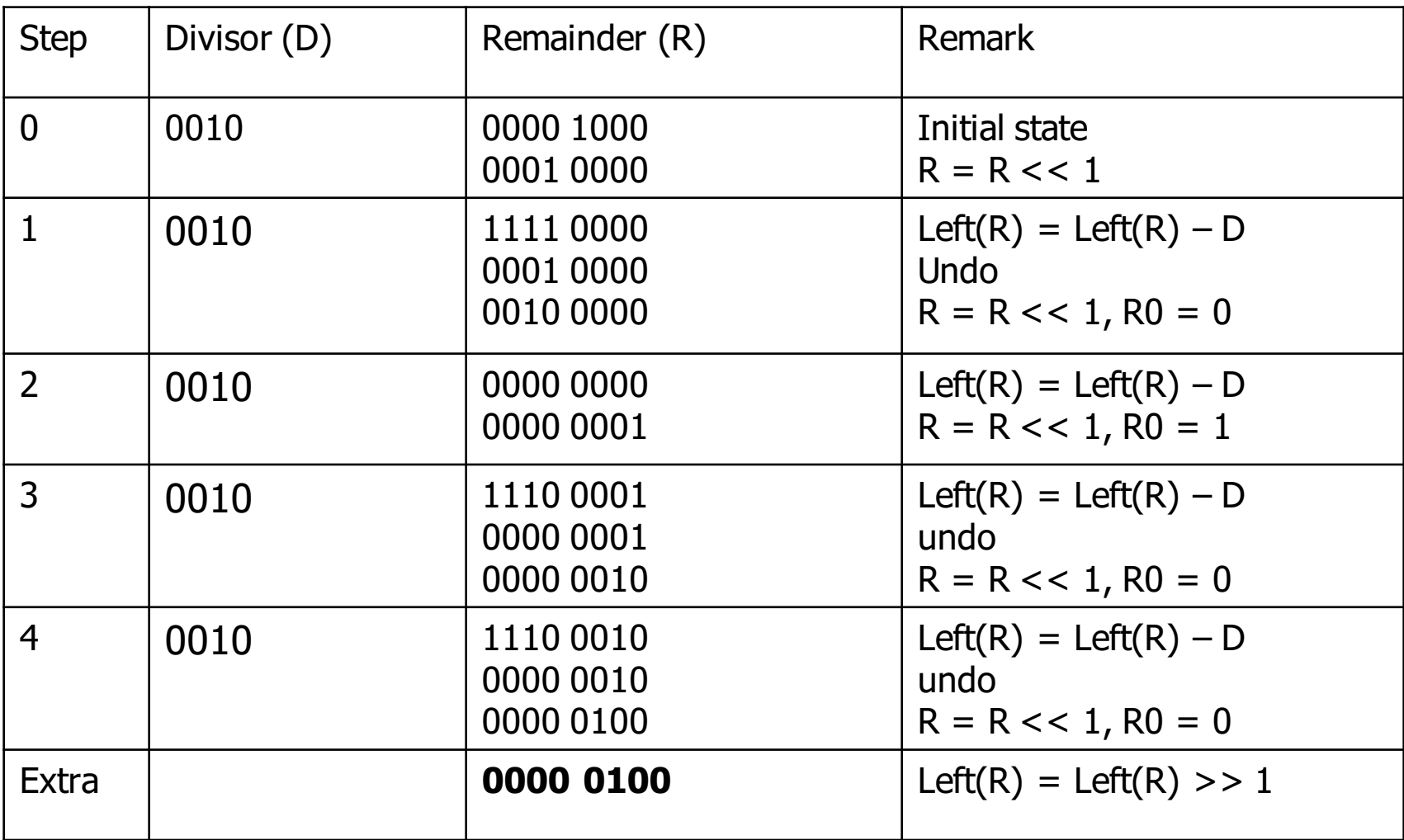